### **АТМОСФЕРНАЯ И АЭРОАКУСТИКА**

*УДК 534.6*

## **О ВОЗМОЖНОСТИ ИСПОЛЬЗОВАНИЯ ЕДИНИЧНОЙ ВРЕМЕННОЙ РЕАЛИЗАЦИИ ДЛЯ ИССЛЕДОВАНИЯ ШУМА ВИХРЕВЫХ КОЛЕЦ**

**© 2019 г. В. Ф. Копьев***a***,** *<sup>b</sup>* **, И. В. Храмцов***a***, \*, В. В. Ершов***<sup>a</sup>* **, В. В. Пальчиковский***<sup>a</sup>*

*aПермский национальный исследовательский политехнический университет Россия, 614990 Пермь, Комсомольский просп. 29 b ФГУП ЦАГИ, Научно-исследовательский Московский комплекс ЦАГИ Россия, 105005 Москва, ул. Радио 17 \*e-mail: lmgsh@pstu.ru*

Поступила в редакцию 18.06.2018 г. ------- дерисени 19.00-11.<br>инята к публикании 28.08.201 Принята к публикации 28.08.2018 г.<br>28.08.2018 г.

Рассматривается возможность использования единичной временной реализации вихревого кольца по шести микрофонам, расположенным вокруг траектории движения кольца на одинаковом расстоянии от оси. Представлены спектры, полученные в результате такого усреднения. Показано, что особенности шума отдельного вихревого кольца хорошо соответствует результатам, полученным ранее при усреднении по ансамблю реализаций. Для локализации источников шума вихревого кольца при его движении впервые предложено использовать многомикрофонную антенну с применением адаптации алгоритма метода бимформинга для рассматриваемой задачи. Положение источников шума на карте локализации хорошо согласуется с траекторным измерениям вихревого кольца. С помощью решетки бимформинга получены осредненные спектры однократных реализаций, соответствующие локализации источников при различных задержках от момента запуска.  $\mathbf{u}$ , соответствующие локализации источников при различных задержках от момента запуска.

*Ключевые слова:* аэроакустика, турбулентное вихревое кольцо, бимформинг (beamforming), поршне-

вой генератор вихрей **DOI:** 10.1134/S0320791919010039

# ВВЕДЕНИЕ

В дозвуковых турбулентных струях, представма современных авиационных силовых установок, шум генерируется турбулентными вихрями. Поскольку в турбулентных струях присутствуют вихри различных масштабов, взаимодействующие друг с другом, то картина излучения оказывается очень сложной. Поэтому важной представляется возможность исследования фундаментальных вопросов излучения звука турбулентными потоками на примере отдельного изолированного вихря.

Таким элементарным вихрем может являться вихревое кольцо. Вихревое кольцо - это хорошо известный  $[1-6]$  и в определенном смысле уникальный объект, так как он: а) допускает теоретическое исследование в рамках основных уравнений механики сплошной среды [3-7], б) легко может быть создан на практике для экспериментального исследования  $[4, 8-10]$  и в) не подвержен влиянию внешних границ. что позволяет ис- $\frac{1}{2}$ ки влиянию внешних границ, что позволяет исследовать с его помощью многие проблемы дина-<br>мики и акустики вихрей в чистом виде [11-13]. Получение акустических характеристик вихре-

вого кольца на основе экспериментальных исследований представляет довольно трудоемкую задачу. Методика, использованная в работах [13-16], основана на проведении большого количества запусков отдельных вихрей. Из накопленных временных реализаций шума вихревого кольца выбирались только вихревые кольца, минимально подверженные различным случайным помехам. На следующем этапе происходила дополнительная разбраковка реализаций, по результатам которой отбирались вихревые кольца, имеющие близкую начальную скорость и малый разброс по времени прибытия в контрольную точку, находяшуюся на большом удалении от среза сопла. Для оставшихся в результате разбраковки временных реализаций (~10-20) строились спектры, которые усреднялись по ансамблю. Спектры строились на коротких временных интервалах (~31.2 мс, за которые кольно смешалось незначительно), за $k_{\text{ref}}$  смещалось первыше первыше незначительно), за-

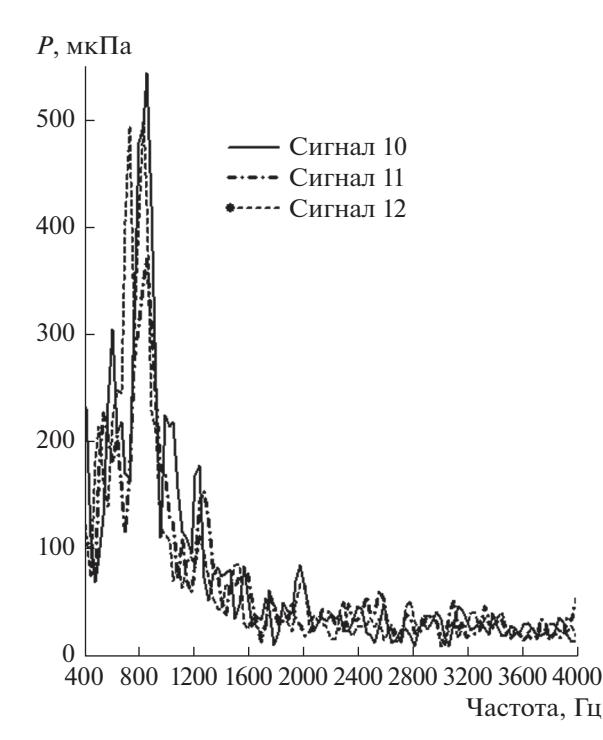

**Рис. 1.** Мгновенный спектр вихревого кольца в реализации, задержанной от момента запуска на 43 млн,<br>лля трех различных микрофонов, расположенных в  $\overline{P}$   $\overline{P}$   $\overline{$ решески карт.<br>.

держанных от начала запуска на одну и ту же веусредненных спектров с различной задержкой от момента запуска позволяла анализировать изменение свойств спектра шума колец при их движении по траектории. При использовании данного подхода, несмотря на проведенный отбор реализаций, попадающих в ансамбль, характер спектров излучения имел дефекты, связанные со случайным разбросом характеристик отдельных вихрей в ансамбле и недостаточной статистикой. Отметим, что использование ансамбля реализаций существенно осложняет анализ шума вихревых колец с помощью многомикрофонных антенн такими методами как, например, метод азимутальной декомпозиции  $[18]$  (ADT - Azimuthal Decomposition Technique) или бимформинг, так как положение вихря даже для близких по харак- $\tau$ еру реализаций булет различаться. теру реализация будет различаться.

В данной работе предложена методика, позвоколец. Для улучшения статистики спектров использовалось усреднение по шести микрофонам, установленным вокруг траектории движения вихревого кольца. Во второй части работы представлена адаптация метода бимформинга для локализации источников шума отдельного вихревого зации источников шума отдельного викревого  $\ldots$ 

вместе с кольцом и в каждый момент времени на<br>карте локализации остается единственным. Положение источника в кажлый момент времени соответствует результатам траекторных измерений. Получены также осредненные спектры по микрофонам антенны бимформинга для каждого пятна локализации источников при различных задержках от момента запуска. Эти спектры соответствуют осредненным спектрам, полученным с помощью микрофонов решетки АDT. Исследования проводились в заглушенной камере со штатным генератором вихревых колец [15, 16], созданным в Лаборатории механизмов генерации шума и модального анализа ПНИПУ [17]. и модального анализа прополно  $\mathbf{r}$ .

#### ИССЛЕЛОВАНИЕ ШУМА ОЛИНОЧНОГО ВИХРЕВОГО КОЛЬНА

Одной из основных проблем при исследовании свойств вихревых колец, как указано выше, является необходимость проведения большого количества экспериментов для получения достаточного набора реализаций, чтобы провести разбраковку вихревых колец и построить усредненные по ансамблю спектры шума. Если рассматривать шум кольца в реализации длиной 31.2 мс на разных микрофонах без усреднения, то получается изрезанный спектр, приведенный на рис. 1.

В этом случае выявить характерный пик в спектре при исследовании шума отдельного вихря не представляется возможным. В настоящей работе предлагается использовать одну временную реализацию и усреднять спектры, полученные для каждого из шести микрофонов, расположенных на одинаковом расстоянии вокруг траектории движения вихревого кольца, используя для этого азимутальную решетку метода АDT [16]. Данная решетка представляет собой два правильных шестиугольника радиусом 0.8 м, через центр которых пролетает вихрь. Шестиугольники расположены поперек траектории и разнесены на расстояние 0.76 м. В углах шестиугольников установлены четвертьдюй мовые микрофоны Bruel & Kjaer, тип 4958.

В данной работе использовалась одна временная реализация для сопла диаметром 50 мм и микрофоны второго контура антенны (рис. 2). По этим шести микрофонам были построены усредненные спектры для выбранной временной реализании.

Нестационарность исследуемого Нестационарность исследуемого процесса<br>приводит к смещению пика в низкочастотную область; в связи с этим звуковое поле исследуется на малом участке временной реализации длиной  $T = 31.2$  мс. Именно такие параметры анализа использовались в работах [13-16]. Спектральные характеристики вычислялись для шести микрофонов, для одного и того же времени задержки т

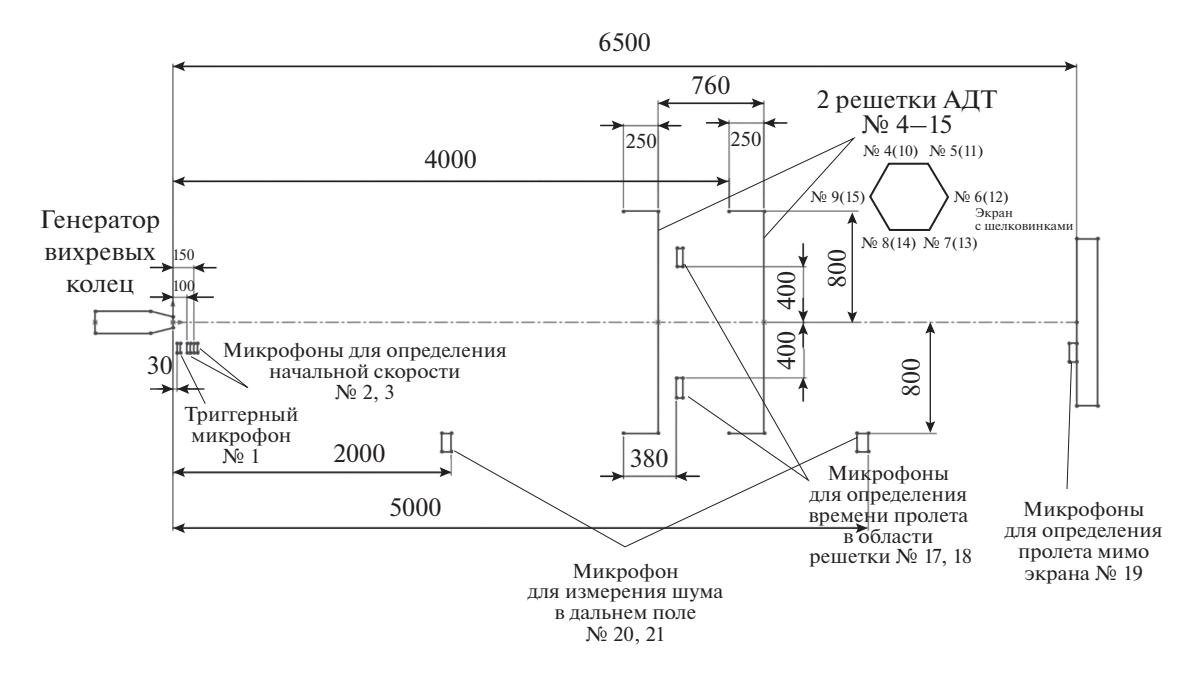

**Рис. 2.** Схема эксперимента измерения шума в заглушенной камере ПНИПУ [16].

от сигнала запуска кольца, вырабатываемого триггерным микрофоном на срезе сопла, а затем усреднялись. Анализ спектров вихревого кольца проводится на коротких интервалах в диапазоне от 150 мс, где шум кольца превышает затухающий шум запуска, до 540 мс, где шум кольца уже неразличим. Примеры усредненных таким образом спектров для отдельного вихревого кольца представлены на рис. 3. Сделаем следующее замечание общего характера. Использование такого усреднения может приводить к улучшению статистической оценки спектров в том случае, если расстояние между микрофонами больше характерного размера корреляции звукового поля. Для вихревого кольца улучшение статистики легко оценить. Действительно, шум вихревого кольца состоит из пяти квадруполей [7, 18], каждый из которых излучает независимо от других. Кроме того, в излучении имеются высшие мультиполи существенно меньшей амплитуды. В идеальной ситуации чисто квадрупольного излучения можно лишь пятикратно улучшить статистику при получении спектров. Шестой микрофон можно рассматривать как дополнительный, для снижения шума от высших мультиполей. Следует иметь в виду, что в направлениях вперед–назад, где доминирует только осесимметричное квадрупольное излучение (нулевая мода, другие квадруполи не "светят" в этом направлении), статистика практически улучшаться не будет, поскольку звуковое поле по этим направлениям состоит лишь из одной моды, с корреляцией, близкой к единице. Это проявляется в недостаточном усреднении спектра на рис. 3а, поскольку кольцо в этих изме-

АКУСТИЧЕСКИЙ ЖУРНАЛ том 65 № 1 2019

рениях находится на расстоянии ~2 м от среза сопла [16], а решетка на расстоянии 4 м, что как раз и соответствует доминированию нулевой моды.

Тем не менее, предложенный метод позволяет существенно улучшить статистические оценки спектров (ср. рис. 3в и рис. 1). В целом, полученные спектры хорошо соотносятся с типичными спектрами шума вихревого кольца [13–16].

Для рассмотренной временной реализации была определена частота максимума в спектре и амплитуда излучения в различные моменты времени. Полученная частота была приведена к безразмерному виду по начальной скорости движения вихря и диаметру сопла:

$$
\mathrm{St} = \frac{fd_c}{V_0},
$$

где St – число Струхаля,  $f$  – частота излучения,  $d_c$  – диаметр сопла,  $V_0$  – начальная скорость движения кольца. Число Струхаля по текущей скорости движения вихревого кольца и диаметру сопла

$$
\mathrm{St} = \frac{fd_c}{V_\mathrm{T}},
$$

где  $V_T$  – текущая скорость движения кольца. Нормировка амплитуды относительно диаметра сопла и текущей скорости движения вихря

$$
P_{\rm H} = \frac{P d_c}{V_{\rm T}},
$$

где *P*н – нормированная амплитуда пика в спектре излучения, *P* – амплитуда пика в микропаскалях.

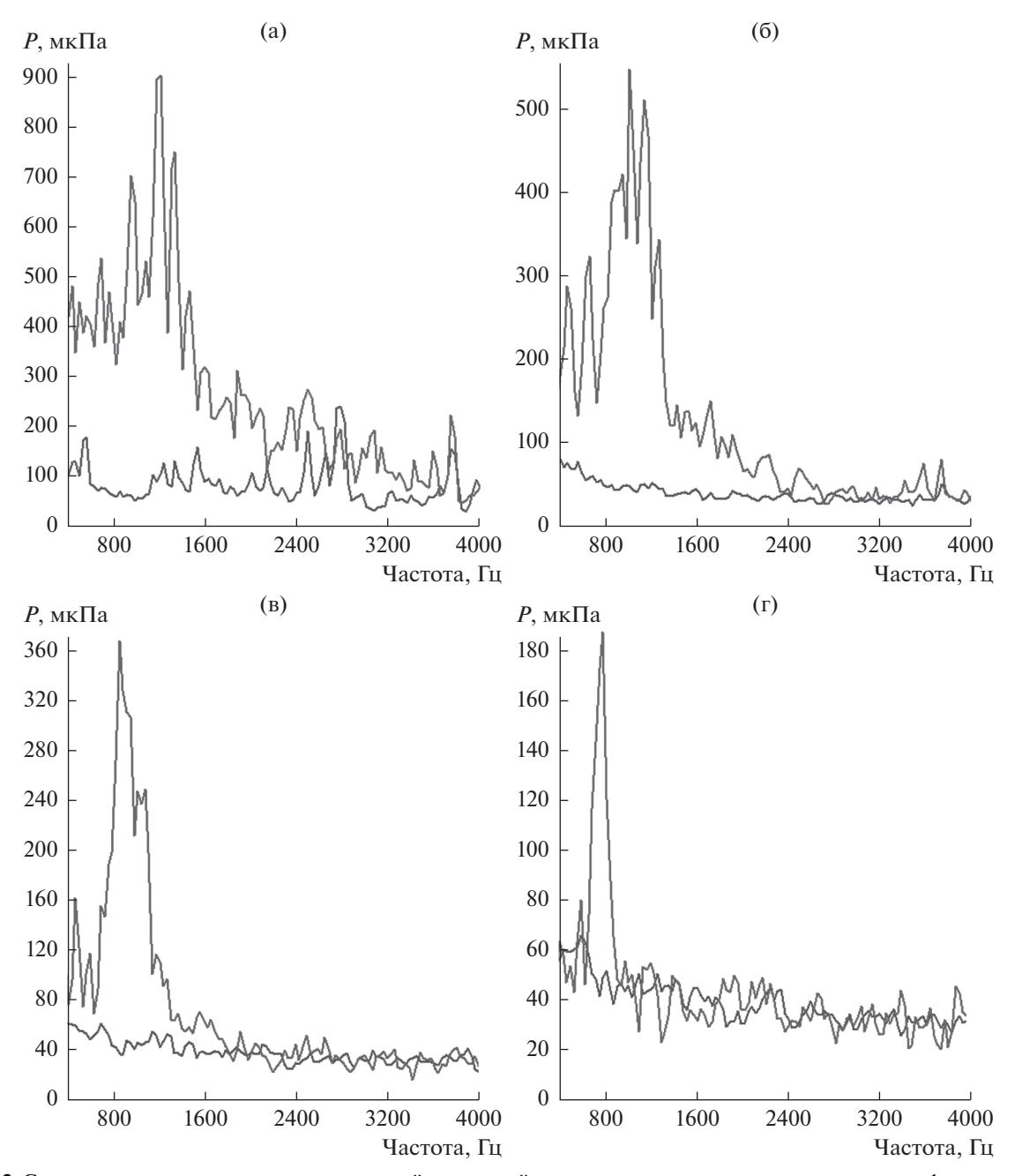

**Рис. 3.** Спектры шума вихревого кольца для одной временной реализации, усредненные по шести микрофонам решетки ADT, и фонового шума (кольцо после запуска попадало в специальный поглотитель): задержка 150 (а), 240 (б), 330 (в), 480 мс (г).

Проведено сравнение с результатами, полученными при использовании усреднения по ансамблю реализаций для вихревых колец аналогичного размера, представленных в работе [16]. На рис. 4 видно, что результаты для единичной реализации хорошо соотносятся с результатами при усреднении по ансамблю реализаций. На основании этого, с высказанными выше оговорками, можно сделать вывод, что для исследования шума вихревого кольца возможно использовать единичные реализации и проводить усреднение по микрофонам, расположенным вокруг траектории движения вихревого кольца.

#### АДАПТАЦИЯ МЕТОДА МНОГОКАНАЛЬНЫХ МИКРОФОННЫХ АНТЕНН (БИМФОРМИНГ) ДЛЯ ИССЛЕДОВАНИЯ ЛОКАЛИЗАЦИИ ИСТОЧНИКОВ В ВИХРЕВОМ КОЛЬЦЕ

Полученные в первой части работы результаты подтвердили возможность использования одно-

АКУСТИЧЕСКИЙ ЖУРНАЛ том 65 № 1 2019

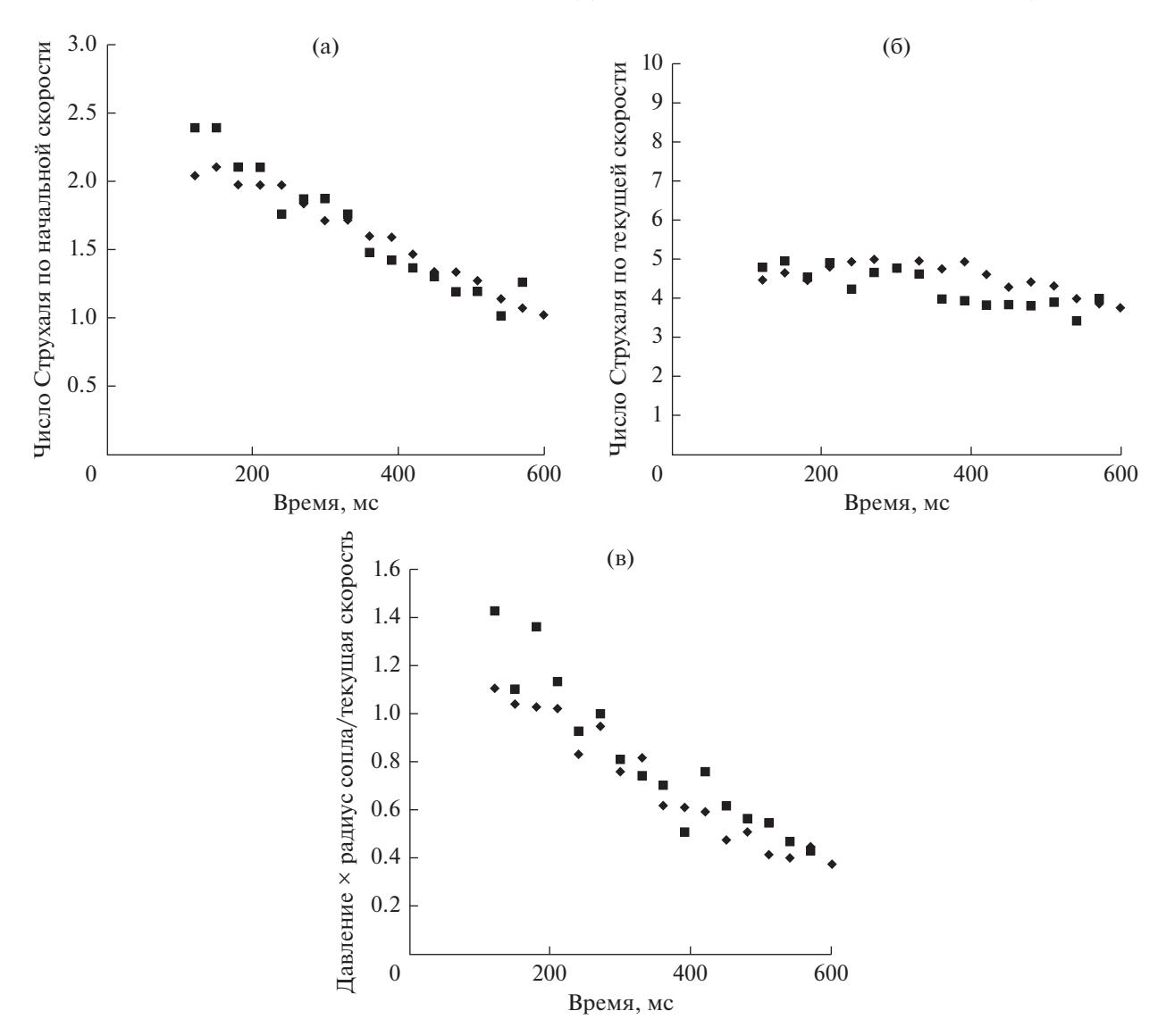

**Рис. 4.** Зависимости от времени (а) числа Струхаля, посчитанного по начальной скорости; (б) числа Струхаля, посчитанного по текущей скорости; (в) нормированной амплитуды пика.  $\blacksquare$  – одиночное вихревое кольцо;  $\blacklozenge$  – усредненные значения по ансамблю реализаций.

кратной временной реализации для шума вихревого кольца. Это делает существенной разработку методики локализации источников шума летящего вихревого кольца с помощью многомикрофонных антенн (бимформинг). С помощью данного метода можно получить информацию о распределении акустических источников в пространстве, определить уровень звукового давления данных источников на представляющих интерес частотах. Методы бимформинга широко применяется в аэроакустических исследованиях [19, 20].

Для измерения шума вихревого кольца в дальнем поле применялась девятилучевая 54-микрофонная антенна Bruel & Kjaer типа WA-1676-W-003 с неполным числом микрофонов. Использовались 26 четвертьдюймовых микрофонов Bruel & Kjaer типа 4958. В связи с тем, что микрофонов 26, а антенна имеет 54 канала, требовалось определить оптимальное расположение данных микрофонов в антенне среди доступных каналов.

Разрешающая способность микрофонной антенны (минимальное значение расстояния, при котором два звуковых источника могут быть однозначно разделены между собой на карте локализации) определяется по формуле

$$
R=\alpha\frac{z}{D}\lambda,
$$

где  $\alpha = 1.22 - \kappa$ оэффициент, определяемый для круговой апертуры массива (по аналогии с критерием Рэлея для оптического разрешения); *z* – расстояние от микрофонной антенны до плоско-

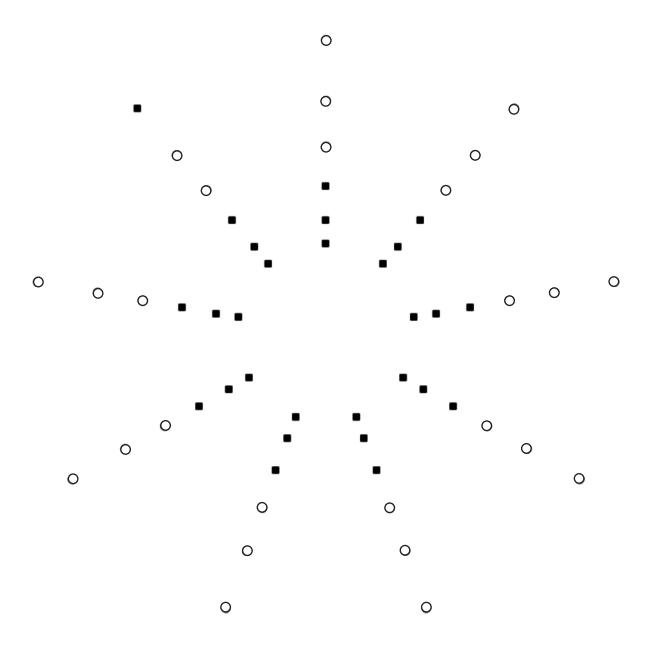

**Рис. 5.** Расположение микрофонов при исследовании шума вихревого кольца методом бимформинга.  $\circ$  – положение микрофонов;  $\blacksquare$  – выключенные каналы.

сти, в которой находятся звуковые источники, представляющие интерес; *D* – максимальный диаметр микрофонной антенны с круговой апертурой; λ – длина волны звукового источника.

Таким образом, при равном удалении микрофонной антенны от измерительной плоскости и при одной и той же длине волны источника, разрешающая способность антенны зависит лишь от максимального диаметра микрофонной антенны *D*. Следовательно, 26 микрофонов в антенне необходимо расположить на ее внешних контурах. Расположение микрофонов в микрофонной антенне показано на рис. 5.

Наличие боковых лепестков в диаграмме направленности приводит к тому, что волны с направлений, отличных от фокусных, будут просачиваться в измерения с направления главного лепестка. Это обуславливает появление ложных пиков в измеренной карте локализации. Оптимальное положение микрофонов в антенне характеризуется низким максимальным уровнем боковых лепестков (MSL – Maximum Sidelobe Level), определяемым относительно уровня главного лепестка. Функция  $W(K)$ , определяющая диаграмму направленности, описывается следующей формулой:

$$
W(\mathbf{K})=\sum_{m=1}^M e^{i\mathbf{K}\cdot\mathbf{r}_m}.
$$

Здесь  $\mathbf{K} = \hat{\mathbf{k}} - \hat{\mathbf{k}}_0$  — разница проекций волновых векторов плоской волны **k**, падающей с фокусного направления, и плоской волны  $\mathbf{k}_0$ , падающей с

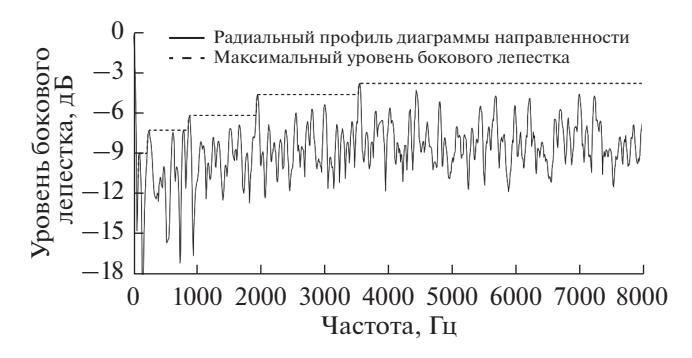

**Рис. 6.** Диаграмма направленности и функция максимального бокового лепестка при распределении микрофонов на внешних контурах антенны.

направления, отличного от фокусного. Радиальный профиль диаграммы направленности  $W_{p}(K)$ можно определить по формуле

$$
W_p(K) \equiv 10 \lg \left[ \max_{|\mathbf{K}|=K} \left| W(\mathbf{K}) \right|^2 \right] / M^2 \right].
$$

На его основе можно определить функцию максимального уровня бокового лепестка:

$$
\begin{aligned} \text{MSL}(K) &= \max_{K_{\min}^0 < K \le K} W_p(K') = \\ &= 10 \lg \left[ \max_{K_{\min}^0 < |K| \le K} |W(\mathbf{K})|^2 / M^2 \right]. \end{aligned}
$$

Здесь  $K_{\min}^0 = 2.44\pi\!/D -$ первый минимум функции диаграммы направленности, соответствующий круговой апертуре с диаметром *D*. Чтобы перейти от абсолютной величины разности проекций волновых векторов к частотам, можно воспользоваться выражением  $|\mathbf{K}| \leq 2k = 2\omega/c = 4\pi f/c$  и построить функцию максимального бокового лепестка в зависимости от частоты излучения источника. Путем минимизации данной целевой функции можно добиться низких максимальных уровней боковых лепестков в диаграмме направленности, что напрямую влияет на качество локализации звуковых источников с помощью оптимизированной микрофонной антенны [20]. На основе выражений, описанных выше, было установлено, что на представляющих интерес частотах (до 2000 Гц) при внешнем распределении микрофонов в антенне динамический диапазон системы равен 6.1 дБ.

Диаграмма направленности (показана сплошной кривой) и функция максимального бокового лепестка (показана штриховой линией) в зависимости от частоты излучения звуковых источников при распределении 26 микрофонов на внеш-

54

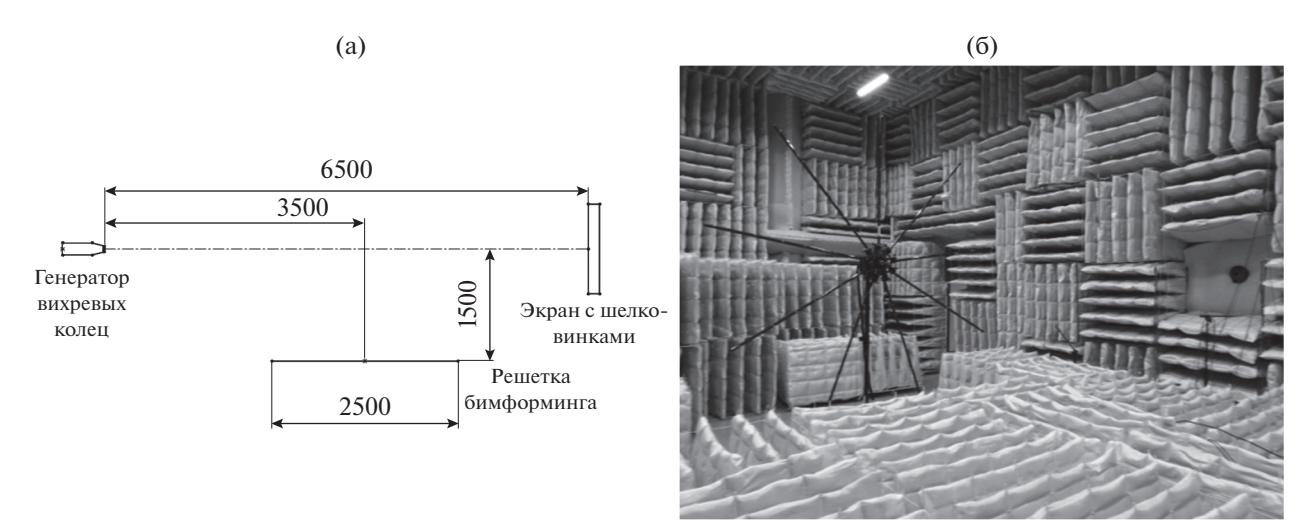

**Рис. 7.** Схема расположения антенны (а) и фотография эксперимента (б).

них контурах микрофонной антенны изображены на рис. 6.

Измерения проводились при использовании соплового насадка диаметром 50 мм (рис. 7). Запись шума выполнялась в течение 10 с. Это время включает в себя участок времени до запуска генератора, шум кольца и шум после разрушения кольца при ударе об экран с шелковинками. В этом случае при анализе временных сигналов по характерным всплескам на временной реализации проводилось определение начала движения и начала распада кольца. Зная участок времени, на котором кольцо излучает шум, строились спектры шума кольца в каждый момент времени на участках протяженностью *T* = 31.2 мс для каждого из микрофонов антенны с различной задержкой от момента создания вихря. Полученные спектры на каждом микрофоне усреднялись по всем микрофонам антенны. В результате были построены спектры в каждый момент времени для данной реализации и определена основная частота излучения (рис. 8).

Использование микрофонов антенны для усреднения спектров, так же как и микрофонов решетки ADT, может приводить к улучшению статистической оценки спектров однократной реализации в том случае, если расстояние между микрофонами больше характерного размера корреляции звукового поля. Как отмечалось выше, шум вихревого кольца состоит из пяти квадруполей, каждый из которых излучает независимо от других. Поэтому, вообще говоря, можно лишь пятикратно улучшить статистику при получении спектров, и использовать все 26 микрофонов необязательно. При этом в направлениях вперед– назад, где доминирует только осесимметричное квадрупольное излучение, статистика практически улучшаться не будет, поскольку звуковое поле по этим направлениям состоит лишь из одной моды с корреляцией, близкой к единице (рис. 8а). Сравнивая спектры на рис. 3 и 8, можно видеть их полную идентичность в частотной области. Поскольку решетка бимформинга установлена вдвое дальше от траектории, чем решетка ADT, прямое сравнение амплитуд затруднительно.

Обработка методом бимформинга производилась в программе постобработки сигналов NSI Array Acoustic Post-Processing методом Beamforming Delay and Sum [20, 21] на участках длиной *T* = 31.2 мс, соответствующих участкам, на которых были подготовлены спектры шума для выбранной временной реализации. Для этого указывалось время начала анализируемого интервала и время его окончания в десятисекундной записи. При построении карты локализации источник определялся в полосе частот 256 Гц вблизи основной частоты излучения (±128 Гц от основной частоты), полученной по спектрам, подготовленным для каждой реализации (рис. 8). Использовался динамический диапазон 5 дБ. Полученные карты локализации источников шума, связанных с летящим вихревым кольцом, представлены на рис. 9.

Как можно увидеть на рисунке, положение источника перемещается вдоль оси с течением времени, источник, как и следует ожидать, находится на оси движения кольца, перемещается вместе с кольцом и в каждый момент времени на карте локализации остается единственным. Для того чтобы убедится, что полученный источник действительно является вихревым кольцом, проводилось сравнение положения этого источника в каждый момент времени с результатами траекторных экспериментов [16]. Для этого в базе тра-

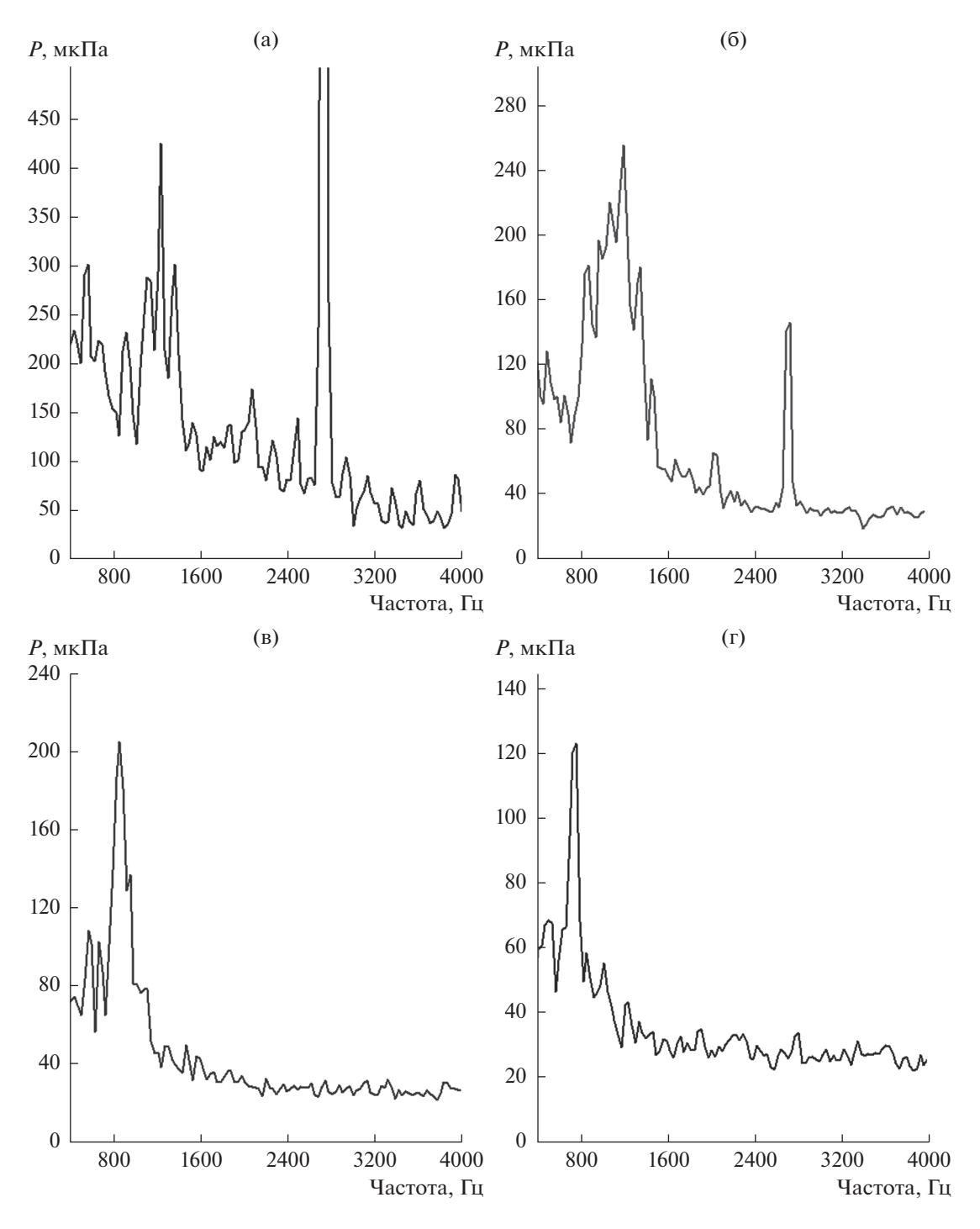

**Рис. 8.** Спектры шума вихревого кольца для одной временной реализации, усредненные по 26 микрофонам решетки бимформинга: задержка 150 (а), 240 (б), 330 (в), 480 мс (г).

екторных экспериментов выбиралась похожая временная реализация, в которой время удара вихревого кольца об экран с шелковинками совпадало со временем исследуемой реализации.

На рис. 10, представлено положение источника шума, полученное методом бимформинга, которое соответствует результатам траекторных экспериментов. В соответствии с этим можно сделать вывод, что источник, видимый на картах локализации, действительно соответствует вихревому кольцу, и разработанная методика позволяет определять положение источника шума вихревого кольца в различные моменты времени.

АКУСТИЧЕСКИЙ ЖУРНАЛ том 65 № 1 2019

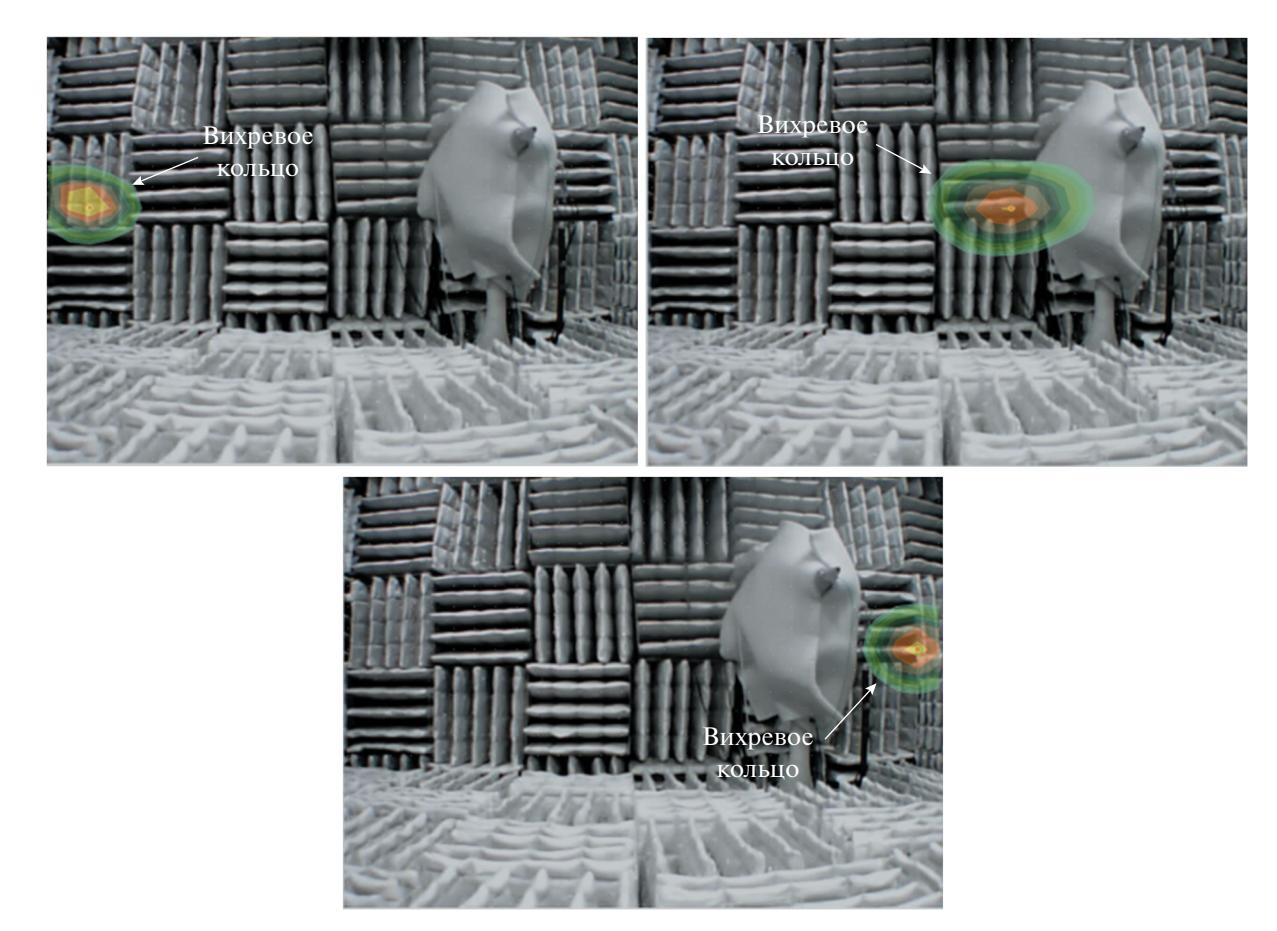

**Рис. 9.** Карта локализации источников шума в моменты времени: задержка 150 (а), 240 (б), 300 мс (в).

#### ЗАКЛЮЧЕНИЕ

Разработана методика исследования акустических и траекторных измерений на основе единичной временной реализации вихревого кольца. Методика основана на усреднении спектров на микрофонах, находящихся вокруг траектории движения вихревого кольца. Шум единичного вихревого кольца хорошо соответствует результатам, полученным при усреднении по ансамблю реализаций.

Для локализации положения турбулентного вихревого кольца бесконтактным акустическим способом была разработана специальная методика многоканальной обработки данных эксперимента с использованием микрофонной решетки бимформинга. В результате постобработки многоканальных данных удалось провести локализацию свободно летящего вихревого кольца на различных участках траектории. Разработанная методика основывалась на 26 микрофонах, установленных в девятилучевую 54-канальную микрофонную антенну Bruel & Kjaer. Таким образом, адаптация метода многоканальных микрофонных антенн для локализации положения свободно летящего вихревого кольца показала принципиальную возможность его бесконтактной диагностики по излучаемому шуму.

Показана возможность получения осредненных спектров для каждого пятна локализации

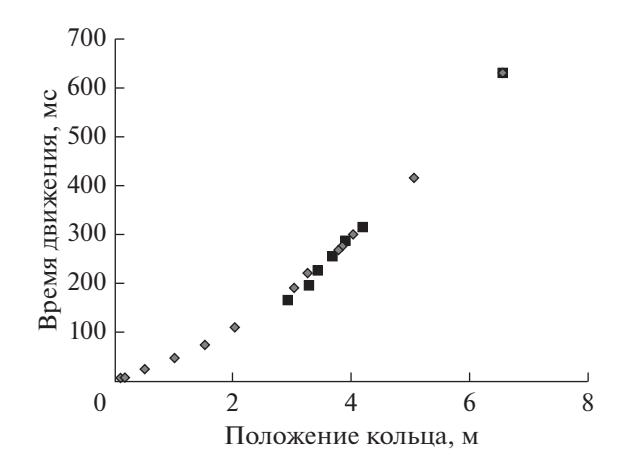

Рис. 10. Сравнение положения вихревого кольца. ◆ – положение вихревого кольца по результатам траекторных экспериментов;  $\blacksquare$  – положение вихревого кольца, полученное с помощью метода бимформинга.

источников шума вихревого кольца с использованием микрофонов решетки бимформинга. В совокупности все использованные методы исследования вихревых колец оказываются согласованными и дают близкие качественные и количественные результаты.

Результаты получены в рамках работ по госзаданию, выполняемому научными коллективами исследовательских центров и (или) научных лабораторий образовательных организаций высшего образования, регистрационный номер 9.3480.2017/ПЧ. Исследования выполнены на уникальной научной установке "Акустическая заглушенная камера с аэродинамическими источниками шума", регистрационный номер 500617.

#### СПИСОК ЛИТЕРАТУРЫ

- 1. *Ламб Г.* Гидродинамика. М.: Гостехиздат, 1947. 928 с.
- 2. *Бэтчелор Д.* Введение в динамику жидкости. М.: Мир, 1973. 760 с.
- 3. *Лаврентьев М.А., Шабат Б.В.* Проблемы гидродинамики и их математические модели. М.: Наука, 1977. 407 с.
- 4. *Shariff K., Leonard A.* Vortex rings // Ann. Rev. Fluid Mech. 1992. V. 24. P. 235–279.
- 5. *Сэффмэн Ф.* Динамика завихренности // Современная гидродинамика. Успехи и проблемы. М.: Мир, 1984. С. 77–90.
- 6. *Kopiev V.F.* On the acoustic radiation nature of a turbulent vortex ring. DGLR/AIAA Paper 92-02-05. 1992. (in Proceedings of 14th DGLR/AIAA Aeroacoustics Conference, Aachen, Germany. V. 1. P. 361–366).
- 7. *Kopiev V.F., Chernyshev S.A.* Vortex ring eigen-oscillation as a source of sound // J. Fluid Mech. 1997. V. 341. P. 19–57.
- 8. *Луговцов Б.А.* О движении турбулентного вихревого кольца и переносе им пассивной примеси // Некоторые проблемы математики и механики. Л.: Наука, 1970. С. 76–93.
- 9. *Maxworthy T.* Turbulent vortex rings // J. Fluid Mech. 1974. V. 64. № 2. P. 227–239.
- 10. *Glezer A., Coles D.* An experimental study of a turbulent vortex ring // J. Fluid Mech. 1990. V. 211. P. 243–284.
- 11. *Владимиров В.А., Тарасов В.Ф.* Структура турбулентности вблизи ядра кольцевого вихря // Докл. АН СССР. 1979. Т. 245. № 6. С. 1325–1328.
- 12. *Kambe T.* Acoustic emissions by vortex motions // J. Fluid Mech. 1986. V. 173. P. 643−667.
- 13. *Зайцев М.Ю., Копьев В.Ф., Мунин А.Г., Потокин А.А.* Излучение звука турбулентным вихревым кольцом // Докл. АН СССР. 1990. Т. 312. № 5. С. 1080−1083.
- 14. *Зайцев М.Ю., Копьев В.Ф.* О смещении пика в спектре излучения вихревого кольца // Ученые записки ЦАГИ. 1998. Т. 29. № 3–4. С. 83–91.
- 15. *Копьев В.Ф., Зайцев М.Ю., Пальчиковский В.В., Храмцов И.В., Берсенев Ю.В.* Экспериментальные исследования шума вихревого кольца в заглушенной камере // Вестник ПНИПУ. Аэрокосмическая техника. 2016. № 45. С. 133–151.
- 16. *Копьев В.Ф., Храмцов И.В., Зайцев М.Ю., Черенкова Е.С., Кустов О.Ю., Пальчиковский В.В.* Параметрическое исследование шума вихревых колец различного диаметра // Акуст. журн. 2018. Т. 64. № 4. C. 499–507.
- 17. *Копьев В.Ф., Пальчиковский В.В., Беляев И.В., Берсенев Ю.В., Макашов С.Ю., Храмцов И.В., Корин И.А., Сорокин Е.В., Кустов О.Ю.* Создание заглушенной установки для аэроакустических экспериментов и исследование ее акустических характеристик // Акуст. журн. 2017. Т. 63. № 1. С. 114–126.
- 18. *Зайцев М.Ю., Копьев В.Ф., Котова А.Н.* Представление звукового поля турбулентного вихревого кольца суперпозицией квадруполей // Акуст. журн. 2001. Т. 47. № 6. С. 793–801.
- 19. *Gade S., Hald J., Gomes J., Dirks G., Ginn B.* Recent advances in moving-source beamforming // Brüel & Kjær Sound & Vibration Measurements, Nærum, Denmark. Sound & Vibration. 2015.
- 20. *Christensen J.J., Hald J.* Beamforming. Technical review // Brüel & Kjær Sound & Vibration Measurements A/S. 2004.
- 21. *Dougherty R.P.* What is Beamforming? // Conference: Proceedings on CD of the 2nd Berlin Beamforming Conference, 19–20 February, 2008.